Important -- to ensure this form works properly, save it to your computer before completing the form.

**Form PR-130M**

**Summary of Open Book Actions – Multiple Class** Page 2015 Page 2016

**Save Print Print Print Print** 

General Instructions – provide the requested information. Send the completed original form to the municipal clerk. Include all actions occurring after issuing Notices of Assessment. Do not include Board of Review changes. Save a copy for your records.

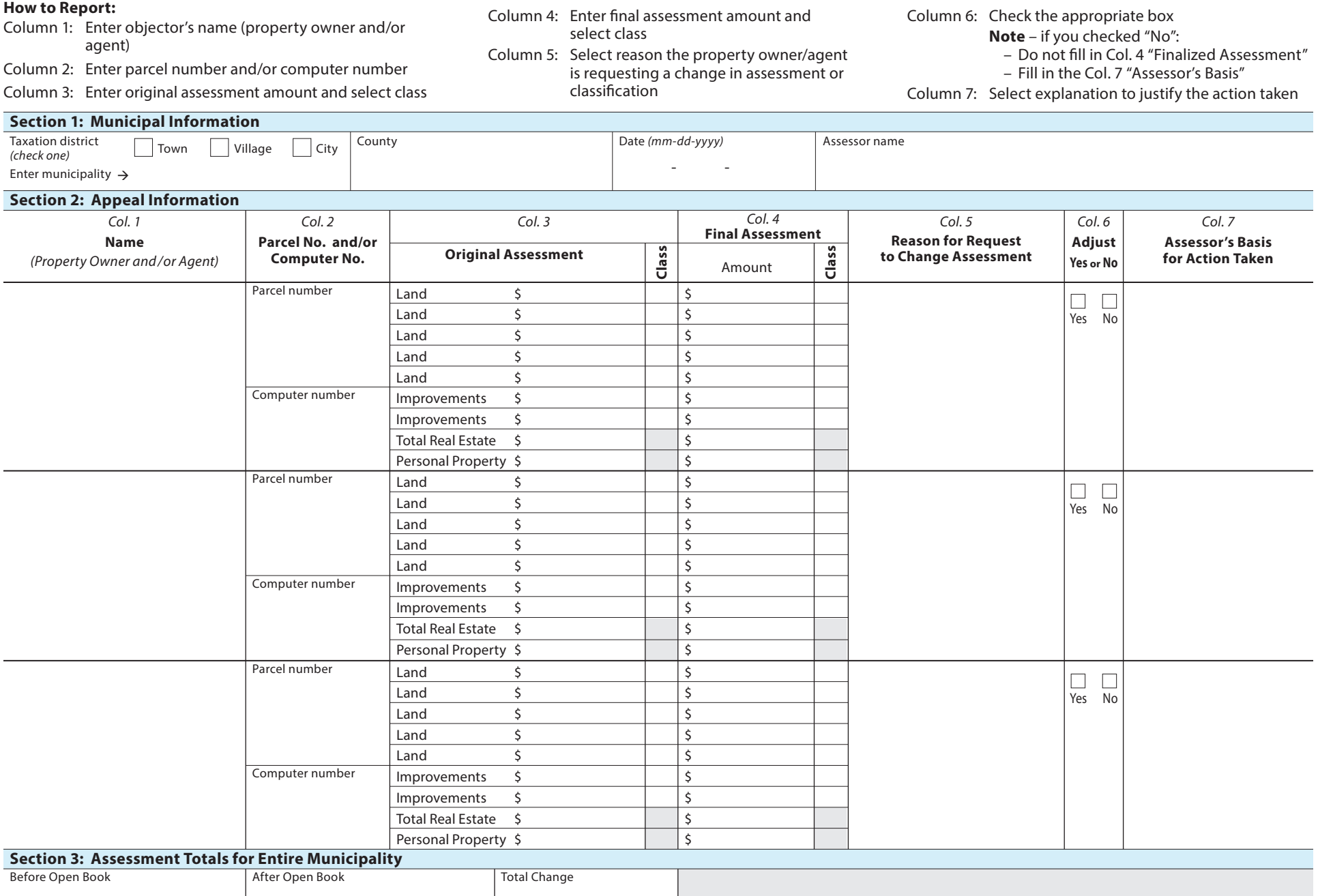

PR-130M (N. 9-16) Wisconsin Department of Revenue